## *NKF32 DLL*

uminchu@104.net shinji@shizuokanet.**ne.**jp ŠØ <uminchu>

1. Š—

Ž∎ŽŽ(fffff)@Shinji KonoŽ'(Œ@),@@,, Network Kanji Filter V1.5k, ,,,(32bit)^@",,@ UNIX/Internet,,,Ž—,,, EUC⊠7bit-JIS@MIME,@Windows(MS-DOS) ,,,Ž—,,, Shift-JIS,ŠŽ•Ž—,'Œ,•Š,,,,,,,,,,,,,,,,,,,,',,  $, \mathbf{B}$ Ž $, \check{\mathbf{S}}$ 0, $\check{\mathbf{Z}}$ ' $, \, , \, , \, \mathbf{B}$ 

**mm**"Šffff.'Šffff.•Š ØØ'ЉØŽ."ЉØŽ.•Š **ØØfØf**,fffff•ŠØMIMEØ

 $\mathbf{F}_1,\mathbf{F}_2,\ldots,\mathbf{F}_{\ell-1}$ "B،, ؉ $\mathbf{F}_3,\ldots,\mathbf{F}_{\ell}$ ffffffffff**a**, Ø, "‰, "Ø

## **00- 0**32bit"

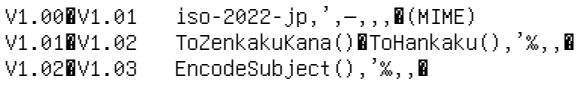

## ffffffff

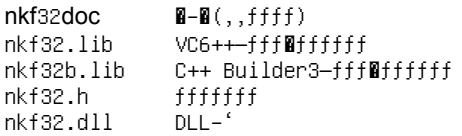

 $2-1$  NFK32 DLL, $f$ Øfff, $\bullet$ ,

 $\mathbb{R}$ Ž void CALLBACK GetNkfVersion(LPSTR verStr) ;

‰@ verStr nkf ^@Œf@fff (sp) nkf32.dll f@fff  $-ffff,$ , "1.5k 1.03.32" ,•,,, $B$ 

2-2 ŠŽ•Šƒƒƒƒƒ'Ž' (NKF)

```
\mathbf{N} int CALLBACK SetNkfOption(LPCSTR optStr) ;
‰ optStr •Šƒƒƒƒƒ•Ž—
         -,' ff0ž,•'0000-ž,,,-,,,0
          —œ.fffff.<mark>@-i -e -s -i? -o? -r -m -l -Z -J -E -S -X -B -x ..@</mark>
          ff@f.ffff.-Ž......@~'..fffff.Ž'.‰"..@
         ',,@fffff,@@,@%<@,,,ffffffffffff@,Z@,,%,,@
         -\pmb{\mathbb{R}}\pmb{\mathbb{R}}^{\mathsf{m}}\text{-}\text{i}\mathsf{B} -oJ -s -m" "\text{i}\mathsf{BoJsm}^{\mathsf{m}} "\text{i}\mathsf{B} oJ s m"\pmb{\mathbb{R}}(\,,\,,\,,\text{-}\mathbb{C})
```
2-3 ŠŽƒƒ•Š (NKF)

 $\mathbb{R}$ Ž void CALLBACK N**kfConvert**(LPSTR outStr, LPCSTR inStr) ;

‰Ma outStr Ma—•Ž inStr "—•Ž—

ƒƒƒƒ

**WUNIX ffff(euc)**, MS-DOS ffff(shift-JIS),•Š

```
SetNkfOption("s") ;
       NkfConvert(outStr,inStr) ;
     MUNIX ffff(JIS+MIME) , MS-DOS ffff(Shift-JIS),•Š
        SetNkfOption("sm") ;
       NkfConvert(outStr,inStr) ;
        '0 0-f0f,•Š,0,,,,
2-4 'ЉØŽ¥‹@•Ž–,"Еޖ,•Š
  \overline{\mathbf{B}}Ž void CALLBACK ToHankaku(LPSTR inStr) ;
  ‰Me inStr "—•Ž—MešŒ‰, inStr,Š",,,Me
  •Š—
      '''"'
     Aa1!"#$%&'()=~|{`}**+_?><¤;\;:£@¢\^-,.
2-5 "Šffff,^•,<@(¢£°"),'Šffff,•Š
  0Ž void CALLBACK ToZenkakuKana(LPSTR outStr ,LPCSTR inStr) ;
  ‰M≩ outStr Ma⊸eŽ—
              inStr "—•Ž—
  •Š—@0¢ºÝÀ°È¯Ä¥´¸½ÌßÛ°ÀÞ°£0000fff#Øffffffff@f@0
2-6 f@f, ffffff@ffff@, MIME@Base64@,.
  Ž void CALLBACK ToMime(LPSTR outStr ,LPCSTR inStr) ;
   ‰Ma outStr Ma⊸ež—
              inStr "—•Ž—
             fØf,ffffff, JISfØf,MIME(Base64)•Š,,•Ž-,Ž,,,,,,,,,,,<mark>,</mark>
             \sin\left(-\frac{1}{3}, \frac{1}{3}\right) , \sin\left(-\frac{1}{3}, \frac{1}{3}\right) , \sin\left(-\frac{1}{3}, \frac{1}{3}\right) , \sin\left(-\frac{1}{3}, \frac{1}{3}\right) , \sin\left(-\frac{1}{3}, \frac{1}{3}\right) , \sin\left(-\frac{1}{3}, \frac{1}{3}\right) , \sin\left(-\frac{1}{3}, \frac{1}{3}\right) , \sin\left(-\frac{1}{3}, \frac{1}{3}\right) , \sin\left(-\frac{1}{3},2 - 7 \,2 - 8, \degree\bullet\check{\mathbb{S}}\mathbb{E},\bullet\check{\mathbb{Z}}-,\check{\mathbb{S}}^{**},\,,\,,\,,\,,\,\mathbf{B}\bullet,\mathbb{-}^{\circ},\check{\mathbb{S}}\bullet\,,\,,\mathcal{E}\!,\,,\,\mathbf{B}JIS, EUCfØf,, Shift-JIS,•Š,,@@,•Šœ,•Ž-,"-,-^,Š•,,,@•,,,@Shift-JIS, EUC, JIS, MIME,•Š,,@,'^,•-,,@
  \check{z}, \langle -\frac{\mathbf{c}}{2}, \ldots, \frac{\mathbf{c}}{2}, \mathbf{c} \rangle\overline{B} \overline{E} \overline{f} \overline{f} \overline{f} \overline{g} \overline{f} \overline{g} \overline{f} \overline{g} \overline{f} \overline{g} \overline{f} \overline{g} \overline{f} \overline{g} \overline{f} \overline{g} \overline{f} \overline{g} \overline{f} \overline{g} \overline{f} \overline{g} \overline{SJIS 20ÊÞ²Ä ''''''''''
  JIS 26ÊÞºÄ É$B#1#2#3#4#5#6#7#8#9#0E(B<br>EUC 20ÊÞºÄ £±£º£®£´£µ£¶£∙£¸£º£°
                         E^{\pm}E^2E^3E^{'}£\mu£\P^{\pm}.E,E^{\pm}E^{\circ}MIME 54ÊÞ²Ä =?ISO-2022-JP?B?GyRCIzEjMiMzIzQjNSM2IzcjOCM5IzAbKEI=?=
  SJIS = 30 \hat{E} P^2 \hat{H} , 1, 2, 3, 4, 5, 6, 7, 8, 9, 0
  JIS 90ÊÞ²Ä E$B#1E(B1E$B#2E(B2E$B#3E(B3E$B#4E(B4E$B#5E(B5E$B#6E(B6E$B#7E(B7E$B#8E(B8E$B#9E(B9E$B#0E(B0
                          EUC 30ÊÞ²Ä £±1£²2£³3£´4£µ5£¶6£·7£¸8£¹9£°0 
  MIME 138ÊÞ²Ä =?ISO-2022-JP?B?GyRCIzEbKEIxGyRCIzIbKEIyGyRCIzMbKEIzGyRCIzQbKEI0GyRCIzUbKEI1GyRCIzYbKEI2Gy RCIzcbKEI3Gy
                           RCIzgbKEI4GyRCIzkbKEI5GyRCIzAbKEIw?=
  SJIS 30ÊP<sup>2</sup>Ä 1234567890,,,,,,,
  JIS 36ÊÞºÄ 1234567890É$B#1#2#3#4#5#6#7#8#9#0E(B<br>EUC 30ÊÞºÄ 234567890f±fºf®f´fuf¶f·f f<sup>1</sup>f°
  EUC 30ÊÞºÄ 234567890£±£º£ª£´£µ£¶£∙£¸£1£°<br>MIME 66ÊÞºÄ =?ISO-2022-JP?B?MTIzNDU2Nzg5M
                          =?ISO-2022-JP?B?MTIzNDU2Nzg5MBskQiMxIzIjMyM0IzUjNiM3IzgjOSMwGyhC?=
  SJIS 30ÊÞºÄ ,,,,,,,,,,,1234567890<br>JIS 36ÊÞºÄ E$B#1#2#3#4#5#6#7#8#<br>EUC 30ÊÞºÄ £±£º£º£´£µ£¶£∙£¸£ª£°<br>MIME 66ÊÞºÄ =?ISO-2022-JP?B?GyRC
                          JIS 36ÊÞ²Ä E$B#1#2#3#4#5#6#7#8#9#0E(B1234567890
```
- EUC 30ÊÞ²Ä £±£²£³£´£µ£¶£·£¸£¹£°1234567890
- =?ISO-2022-JP?B?GyRCIzEjMiMzIzQjNSM2IzcjOCM5IzAbKEIxMjM0NTY3ODkw?=

```
3. 88". 28
```

```
1)NIFTY-Serve FWINAL LIB11 (WindowsŽ-fffff@ff)
   2)Ž,fØfffØf,,@Œ@,2,f@ff@f,,,,,,Mhttp://www.vector.co.jp/authors/VA002133/,,,@,,,,,,,<sup>_</sup>@,,,,,,,,,,,,,,,
     ,,,^,‰,æ,,,,,,,,,,Ž,æhttp://uminchu@104.net/,æ^,,æVector Software PACK
     http://www.vector.co.jp/ ",@ffff@f@ffff@@@@2c@@-'/ffff-@,@@S@@,',,‰,,@
4. , '
 ffffØf, "ŽfØf, ,\tilde{\mathbf{S}}, , , , Ø
  ^{\prime}.BŽŽØ.ŠŽfØf.‰....'.—‰.......BNKF–'.‹^..•‹0.B‹"Œ0.Š..'^".'...'Ø......B
  '.<mark>0Shinji KonoŽ'''0</mark>NKF–''Ž0f0fffffff'''-'''NKF DLL'ŠŽ•Š‹"'f0ffffff'-''''''NF-'-0‰''0
  ('', R', , , \hat{B} \tilde{Z}, ff \tilde{B} \tilde{B} , , , Rƒƒˆ
   uminchu@104.net
   (shinji@shizuokanet.ne.jp)
   NIFTY-Server, "B, , Z, B^e, NET:uminchu@104.net ,, %,,,,MMIME(Base64),•Š•–,MM'",<,,‰,,,"—,ff,,,ŠŽM
  , , , , , , , , , , 0
```
## $5.$ ,,,,ffffffffffff $($ "0)

 $-$ ,,,, $\check{Z}-$ /"EGE,D%<ffffff,D,,%,,D

```
--''''(NKF.C)-----------------------------------------------------------
************************************************************************
** Copyright (C) 1987, Fujitsu LTD. (Itaru ICHIKAWA)
** ~80 BŠB•Ž'Œ{BBfff,ŒBŽBBŽ
** E-Mail Address: ichikawa@flab.fujitsu.co.jp
** % - , - "', , , , E, R, , f Rf, , , , , ,
** •ŽB‰•BBB.('...B..B..B..••.Ž...B
** '',fffff\ldots''.‰.•B\ldots...B
** Everyone is permitted to do anything on this program
** including copying, modifying, improving
** as long as you don't try to make money off it,
** or pretend that you wrote it.
** i.e., the above copyright notice has to appear in all copies.
** THE AUTHOR DISCLAIMS ALL WARRANTIES WITH REGARD TO THIS SOFTWARE.
***********************************************************************/
'—
** fffmaž
** void@merope.pleiades.or.jp (Kusakabe Youichi)
** NIDE Naoyuki <nide@ics.nara-wu.ac.jp>
** ohta@src.ricoh.co.jp (Junn Ohta)
** inouet@strl.nhk.or.jp (Tomoyuki Inoue)
** kiri@pulser.win.or.jp (Tetsuaki Kiriyama)
** a_kuroe@hoffman.cc.sophia.ac.jp (Akihiko Kuroe)
** kono@csl.sony.co.jp (Shinji Kono)
**
** nnm"
** 1994.12.21
--''''(NKF.C)-----------------------------------------------------------
--''''(NKF.DOC)---------------------------------------------------------
NAME
   nkf - ffff@f—ŠŽf@f•Šffff v1.5
```

```
SYNOPSIS
    nkf [options] [file]
DESCRIPTION
nkf'ƒƒƒƒƒ'ƒƒ'ƒƒƒ'"'''''''''''Š
ŽfWf,.šffff,,,W
..nkf."'....@"—ŠŽf@fœ."œ",Ž""Ž‹"...@
\ldots.0—ž.0"—šžf0fœ.‰.\ldots., ...,00-šž
f@fœ..ž'...—......@..@.."'‹@.@—~"..š
\ldots\ldots \ldots \ldots \ldots \ldots \ldots \ldots \ldots \ldots \ldots \ldots \ldots \ldots \ldots \ldots \ldots \ldots \ldots \ldots \ldots \ldots \ldots \ldots \ldots \ldots \ldots \ldots \ldots \ldots \ldots \ldots \ldots \ldots \ldots \ldots \ldots 
ˆ'''''''''''
ίØnkf,"Ž.,,"—,ŠŽfØfŒ,Ø,,,,ØJISfØfØ(ISO-
2022-JP.Š....)⊠MSŠŽf⊠f(fffJIS)⊠"–ŒEUC(AT&Tf⊠f)..
,,,,,,00—,,ŠŽfØfŒ,Ø,,3Ž—,,,Ø
``-.0ffff,\check{z}',,,,,0\bullet0"-,,,00-,\bullet00-,,,0
\check{Z}'',,,fffff,@^%,',@-mu ,,,,',,,,,,,,,,
    -b ffffffffR, R(fffff)-u 0-\tilde{z},0fffffff,,,0
              rsh localhost | nkf -u ,,,,,,\Sigma, \blacksquare-t %,,,,,
    -j JISfRf, R(-, , R(f)ffff-e EUCfaf, e<sub>-</sub>, e-S fffJISf\mathbf{B}f, \mathbf{B}-, \mathbf{B}-1? JISŠŽ,ŽŽ,,fØfff,,, ESC-'$'-?,Ž-,,Ø
              (fffff,\overline{\texttt{M}}ESC-{}^{\dagger}\$'+{}^{\dagger}\texttt{B}'')-0? 1fff‰@•Žfff,ŽŽ,,f@fff,,,@ESC-
               '('-?, \check{Z}-, , \mathbf{B}(ffff, \mathbf{B}ESC- '('- 'B'))-r ROT13/47.•Š...M
    -v fffff,-\check{z},,\theta-T fffffff; \mathbf{E}-, , \mathbf{E}(MS-DOS\mathbf{E}, , E-, \check{Z}, )
    -m MIME .‰",,<mark>@</mark>ISO-2022-JP(base64),ISO-8859-1(Q encode)
'‱"..‱"..MIISO-8859-1 (Latin-1) .‰"..Ž.M
-1\mathsf{fff}, -\ldots-1 0x80-0xfe,f@f,ISO-8859-1 (Latin-1),,,^,@
                    JISf\mathbf{f}ffffff,,'\mathbf{R},,,,-\mathbb{C}\mathbf{R}-s, -e, -x,,—,,,
          -f? \cap 0?•\xi,,,,,,\xi',00,,,,,,0fffff,
                    60\bullet \check{2}, , , \blacksquare-2 X0208',‰M2̆,ŽŠ,‹M},ASCII,•Š,,M}
           -J -E -S -X -B
\check{\mathbf{S}}^{\epsilon}''' — fpat.pp\check{\mathbf{S}}^{\epsilon}''...
-J ISO-2022-JP.‰'..
-E - (EEUC(AT&T), \frac{w}{w}-S MSŠŽ.‰'..WX0201‰–.‰'...W
-X MSŠŽ<sup>'</sup>.X0201‰–....‰'..M
              -B ‰,,(Broken)JISf@f@ESC,,,,,,,‰',,@
           -x '''''''X0201‰–->X0208'‰–•Š'''''
```

```
X0201‰-,•',,@"-,@MS-Kanji,1byte‰-@SO/SI@
ESC-(-I, SSO, Ž, ·, , 00 -, 0"-ŒEUC', , SSO0
JIS,, ESC-'('-I,Ž,M
```
**AUTHOR** 

```
ŽMI Ž
          ichikawa@flab.fujitsu.co.jp
                                       (was ichikawa@fujitsu.JUNET)
```
ACKNOWLEDGE

```
morb@fujitsu, kiss@ayumi.stars.flab.fujitsu, cen122@flab.fujitsu,
yuki@flab.fujitsu 'Øfujitsu & flab.fujitsu,Š,,,<—,ŠŽØ
shinoda@cs.titech, kato@cs.titech, uematsu@cs.titech TNX
```
**BUGS** 

```
1) 7fffJIS, @, "Ž,,, @fffJIS@EUC@@,,,,,,
                 BB, -1, 0, 0, 0, 02) fffJIS, X0201‰-, EUC, Ž•,,,, Ø,,,,,, Ø
                 ffff, ffffJIS, X0201%-, , , , %', , , , R3),,,,\mathbf{B},,,\mathbf{B}(\mathbf{B}^{\zeta},\mathbf{C},\mathbf{x-},\mathbf{C},\mathbf{C})JIS\ddot{\tilde{\theta}}\tilde{\tilde{\zeta}}, \tilde{\mathbf{M}}\langle\tilde{\tilde{\zeta}}\rangle, \langle\bullet, \, ,\tilde{\mathbf{M}}\text{ASCII},\tilde{\tilde{\theta}}\text{Hf}\tilde{\tilde{\theta}}\tilde{\tilde{\zeta}}, \langle\bullet, \, ,\, ,\, ,\, ,\, ,\,\bullet\, \rangle,, , , \boldsymbol{\mathsf{B}},,ffff,•Š,@f@fG,'‰,,^ŠŽ',Ž,,,,,,,@ŠŽ<br>,"Ž<@,œ@'•,,@JIS'^@'"@@•,,,,'‹,,,,,,f@<br>f,ŠŽ,,,Š,",,,,•Ž,,,,,,,,,,Š',,,@,,,@'<br>"@@,,,,,,,,,,,,,,', @,,ffff,"^Š,Ž,,@,,<br>,,@@,Ž,@",,,,,,,,,,,,,,,@
,..., \frac{1}{2} a ' a , f f a f , \zeta \zeta, ,..., -1, , \cdot \zeta, ,...,kono@csl.sony.co.jp (Shinji Kono) ,,,•BB
nkf 1.4 , R', , , R, \bullet -, , , ffff, , , , , , , RR, , , , , , R-n -B, \overline{B}X0201‰-,fffff,X0208,•Š,,,Wa,,,WaffJIS,X0201‰-
MIME decode, @ISO-2022-JP, base64, @ISO-8859-1, 16@encode,,
decode,, @ MIME decode, @'@,%@, <",^',",",",,,, @
\ldots, \ldots, \mathbf{R} MIME decode<sup>7</sup>, \langle<sup>7</sup>, \bullet<sup>2</sup>, ,,, , Riess, rn, R, \bulletS
,,,Ž,Ø Terminal,,,,^,, ESC-[-K ,,,'",,,,,Ø<br>Š',,decode ,,,,ØISO-8859-1 0—,JIS fØf0—,,,——,,,Ø
Fold \langle",fmt,^,,@",\langle",-Ž,,@\langle"@-,,,,Ž',,,
 ^{\prime} , +5 , (0%0 , ,0
X0201‰-,rot47,,,,m
-,,,,(NKF.DOC) - - - - - - -
```